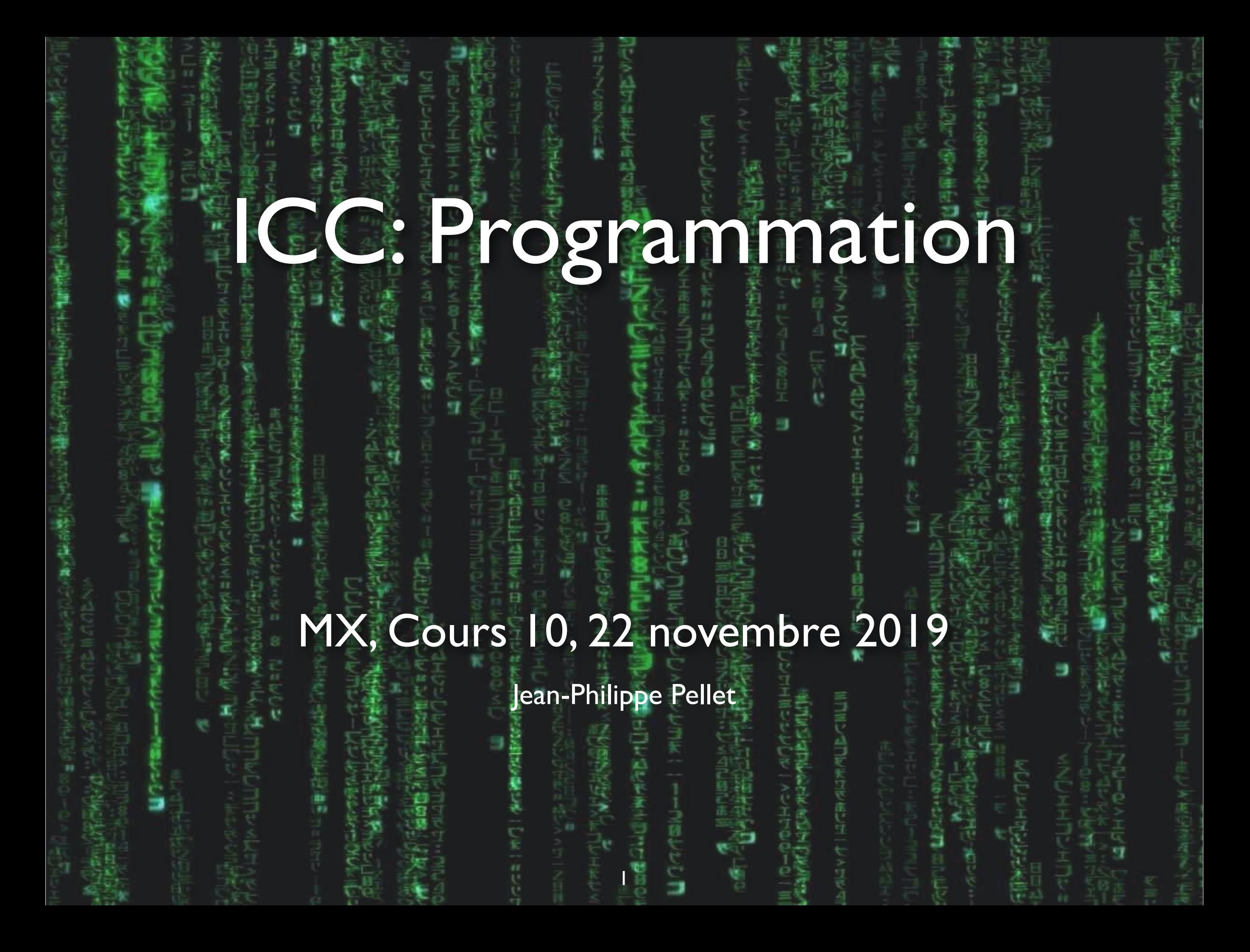

#### **Previously, on Programmation…**

- Types de base en Python: int, float, str, bool
- Méthodes, fonctions et slicing pour calculer des valeurs dérivées
- Conditions pour exécuter du code selon la valeur d'une expression booléenne
- Boucles pour exécuter du code plusieurs fois:
- Déclaration de fonctions avec type de retour et paramètres
- Utilisation de listes, sets, dictionnaires, tuples
- Déclaration de classes simples et de méthodes dans ces classes
- Création d'interfaces graphiques simples avec Tkinter
	- Fenêtres, Frames, geometry manager, widgets

## Cours de cette semaine

*Compréhensions de listes Fonctions d'ordre supérieur Types génériques Lambdas*

#### **Liste dérivée et compréhensions de listes**

*Créez une liste de int qui indique la taille de chaque string issu d'une liste de strings donnée*

words: List[str] = ["Elvis", "has", "left", "the", "building"] size\_of\_words: List [int] = [] —— On prépare une liste initialement vide for word in words:  $size = len(word)$  size\_of\_words.append(size) Pour chaque mot de la liste, on obtient sa longueur et on ajoute cette valeur à notre nouvelle liste

print(words) # ['Elvis', 'has', 'left', 'the', 'building'] print(size\_of\_words) # [5, 3, 4, 3, 8]

#### *Compréhension de liste:*

 $size_of_words = [len(word) for word in words]$ 

«une liste formée par le résultat de l'expression *len(word)* pour chaque mot de la liste *words*»

### **Compréhensions de listes**

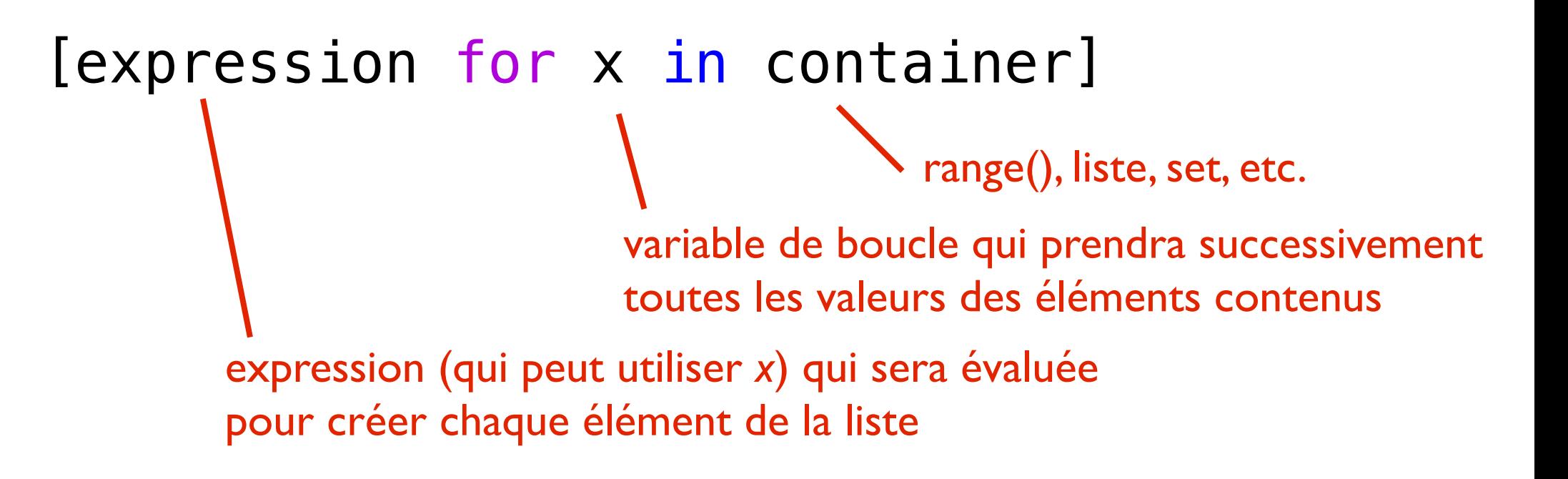

- Moyen concis de définition de listes
	- Se lit plutôt de droite à gauche
- Plusieurs for enchaînables
- Possible de filter des itérations avec des if
- *• Fonctionne aussi avec des sets*

*ICC: Programmation — Cours 10*

### **Compréhensions de listes: exemples**

```
[0 for \_ in range(10)]# [0, 0, 0, 0, 0, 0, 0, 0, 0, 0]
my\_ints = [2, 2, 5, 6, 1, 6, 3, 2][x for x in my_interest if x > 3]# donne [5, 6, 6]
firsts = ["Jean", "Pierre"] 
seconds = ["Pierre", "Michel", "Marc", "Jean"] 
[f''{f}-{s}'' for f in firsts for s in seconds if f != s]
# ['Jean-Pierre', 'Jean-Michel', 'Jean-Marc', 
    'Pierre-Michel', 'Pierre-Marc', 'Pierre-Jean']
range(0, 10, 0.1) 
\left[\right] \times / 10 for \times in range(0, 100)]
# [0.0, 0.1, 0.2, ..., 9.8, 9.9]
[[x * y for y in range(1, 11)] for x in range(2, 11)]
\# [[2, 4, 6, ..., 18, 20], [3, 6, ..., 30], ..., [10, 20, ..., 100]]
                                        variable non utilisée: 10 × la même valeur, 0
                                        filtrage à la volée avec un if
                                        moyen facile de faire des range() avec des floats
                                                       deux for-in successifs: combinaisons 
                                                       des variantes, ici en plus avec un filtre
                                                              génération de listes de listes
```
## Cours de cette semaine

*Compréhensions de listes Fonctions d'ordre supérieur Types génériques Lambdas*

#### **Fonctions: des valeurs comme les autres**

- Nous avons utilisé des variables et paramètres pour stocker des valeurs «simples»
	- int, float, bool
	- List, Dict, Set, Tuple
	- Des instances de nos propres classes (OilSpillEvent, Crane)
- On peut aussi les utiliser pour stocker et manipuler directement des fonctions

*Démo*

#### **Des variables contenant des fonctions**

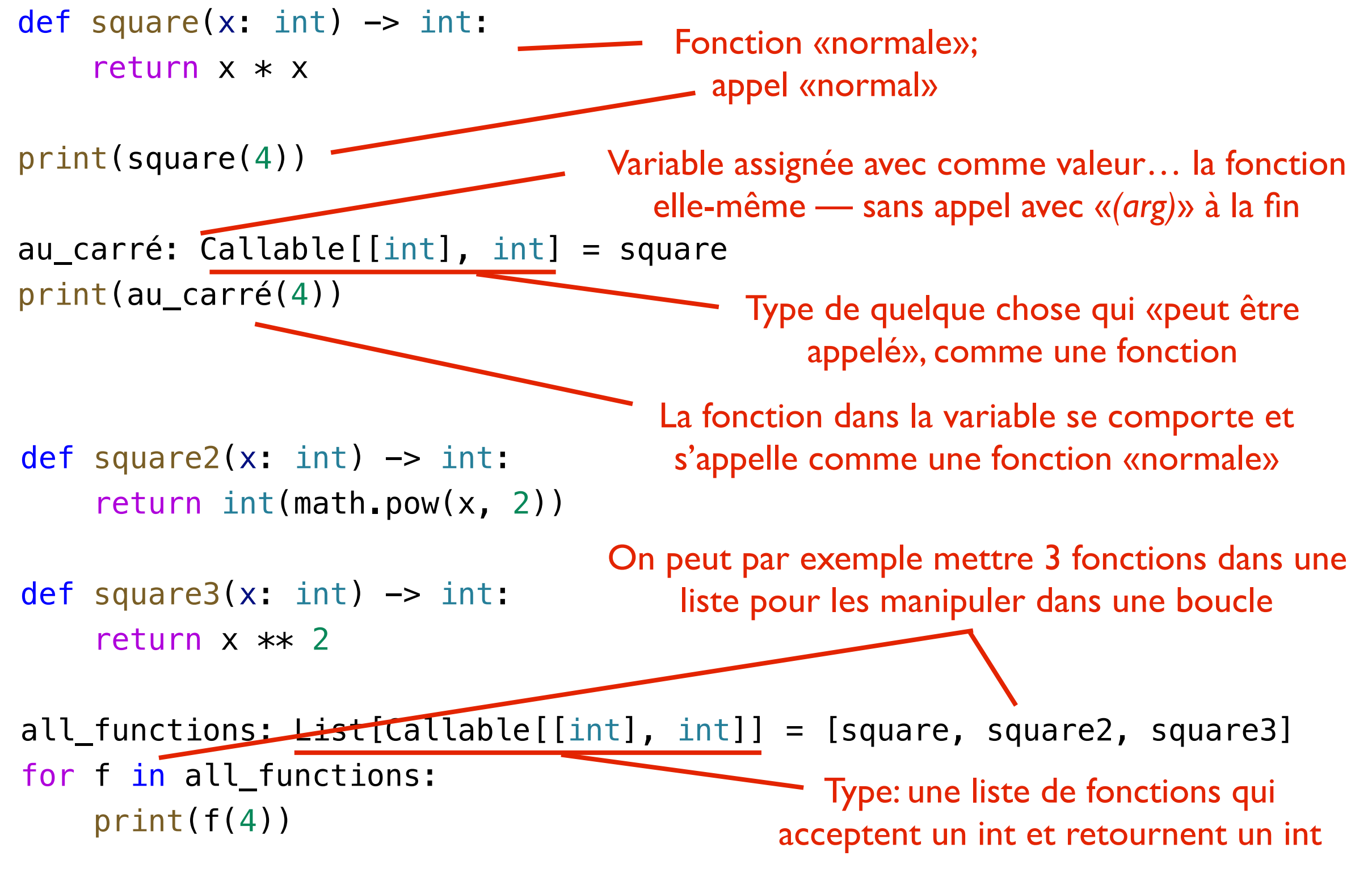

*ICC: Programmation — Cours 10* 9

### **Le type Callable[[…], …]**

- Ce qui peut être appelé avec «*(arguments)*»
- Plusieurs types pour les arguments, un type de retour
- Exemples:
	- $-$  f: Callable[[], int] = ...
		- ➡ f s'appelle sans paramètre et retourne un int: n: int =  $f()$
	- $-$  f: Callable[[int], int] = ...
		- f s'appelle avec un int comme paramètre et retourne un int:  $n: int = f(42)$
	- $-$  f: Callable[[str, int], Set[str]] = ...
		- f s'appelle avec un string comme premier paramètre, un int comme second, et retourne un ensemble de strings: strings:  $Set[str] = f("test", 5)$

### **Des fonctions comme paramètres**

def apply\_twice(f: Callable[[int], int], value: int) -> int: return f(f(value))

```
print(apply_twice(square, 4))
```

```
\implies print(square(square(4))
```
- Cette fonction accepte comme premier paramètre une fonction
- Elle l'utilise pour l'appliquer deux fois de suite à son argument
- Mais la fonction passée doit accepter un int et retourner un int… Trop restrictif
	- Bon: les types sont optionnels en Python…
	- … mais comment le faire tout en gardant des types?

*ICC: Programmation — Cours 10* 11

### **Des types génériques**

 $T = TypeVar('T')$ 

```
def apply_twice(f: Callable[[T], T], value: T) -> T: 
     return f(f(value))
```
print(apply\_twice(square, 4)) print(apply\_twice(math.sqrt, 4.0))  $OK$  avec  $T = int$  $OK$  avec  $T = float$ 

- On déclare un type générique (T, U, R...), inconnu
- Le linter vérifie les contraintes de types
	- Ici, la fonction passée en paramètre accepte n'importe quoi (de type arbitraire T) mais doit retourner la même chose
	- apply\_twice retourne le même type que le type de son second paramètre

*ICC: Programmation — Cours 10* 12

#### **Des fonctions qui retournent des fonctions**

- Des fonctions peuvent accepter des fonctions
- Elles peuvent aussi retourner des fonctions!

*Démo*

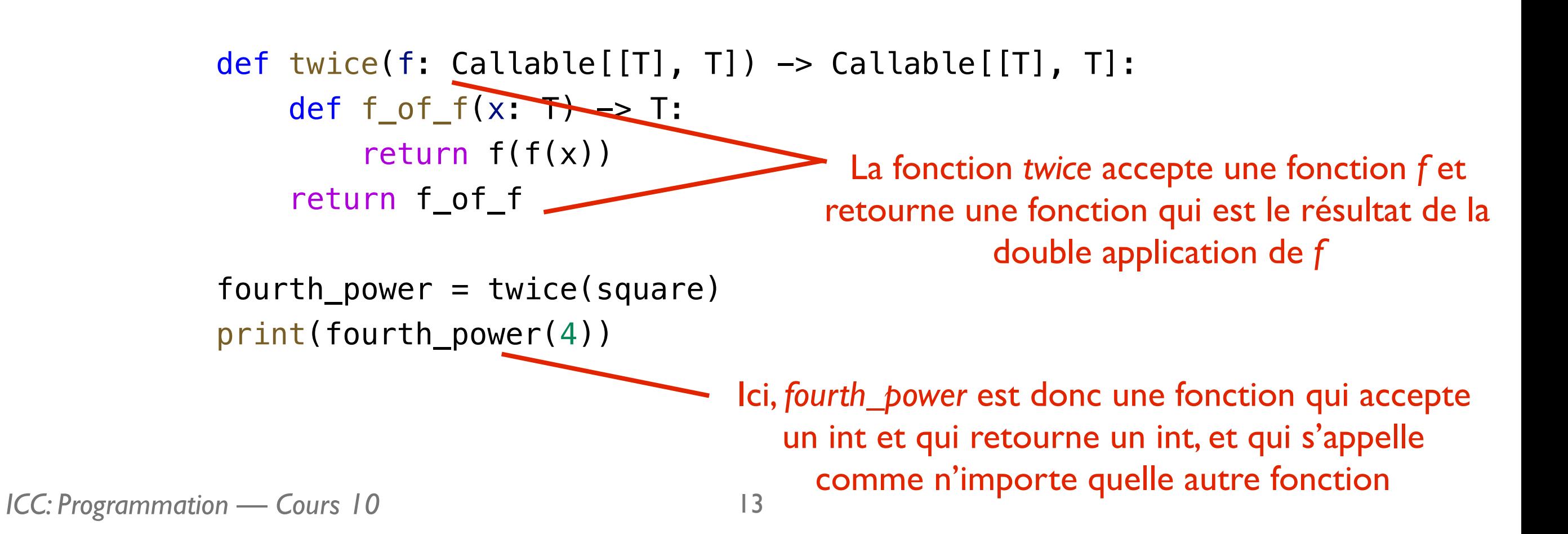

# Cours de cette semaine

*Compréhensions de listes Fonctions d'ordre supérieur Types génériques Lambdas*

#### **Fonctions lambda (1/2)**

def  $plus_2(x: int) \rightarrow int:$ return  $x + 2$ 

 $plus_4 = twice(plus_2)$ 

- Ici, on nomme la fonction plus\_2 pour la passer à twice comme argument
- Peut-on faire plus concis?
- $\bullet \Rightarrow$  Fonction «anonyme», lambda

 $plus_4 = twice(lambda x: x + 2)$ 

#### **Fonctions lambda (2/2)**

#### $lambda x: x + 2$

- Les fonctions lambda...
	- N'ont pas de nom
	- Déclarent une liste d'arguments (sans type) avant le deux-points
	- Ont à droite du deux-points une seule expression
	- Ont un return automatique

lambda  $x$ ,  $y: x * y$ 

lambda x:  $y \ge x + 2$ *<u><u>eturn</u>*</u>

Fonction qui accepte deux paramètres et retourne leur produit

lambda: 42  $\longrightarrow$  Fonction qui n'accepte aucun paramètre et retourne 42

> Pas possible sur plusieurs lignes; utilisez une fonction normale.

*ICC: Programmation — Cours 10*

#### **Exemple: comme critère de tri**

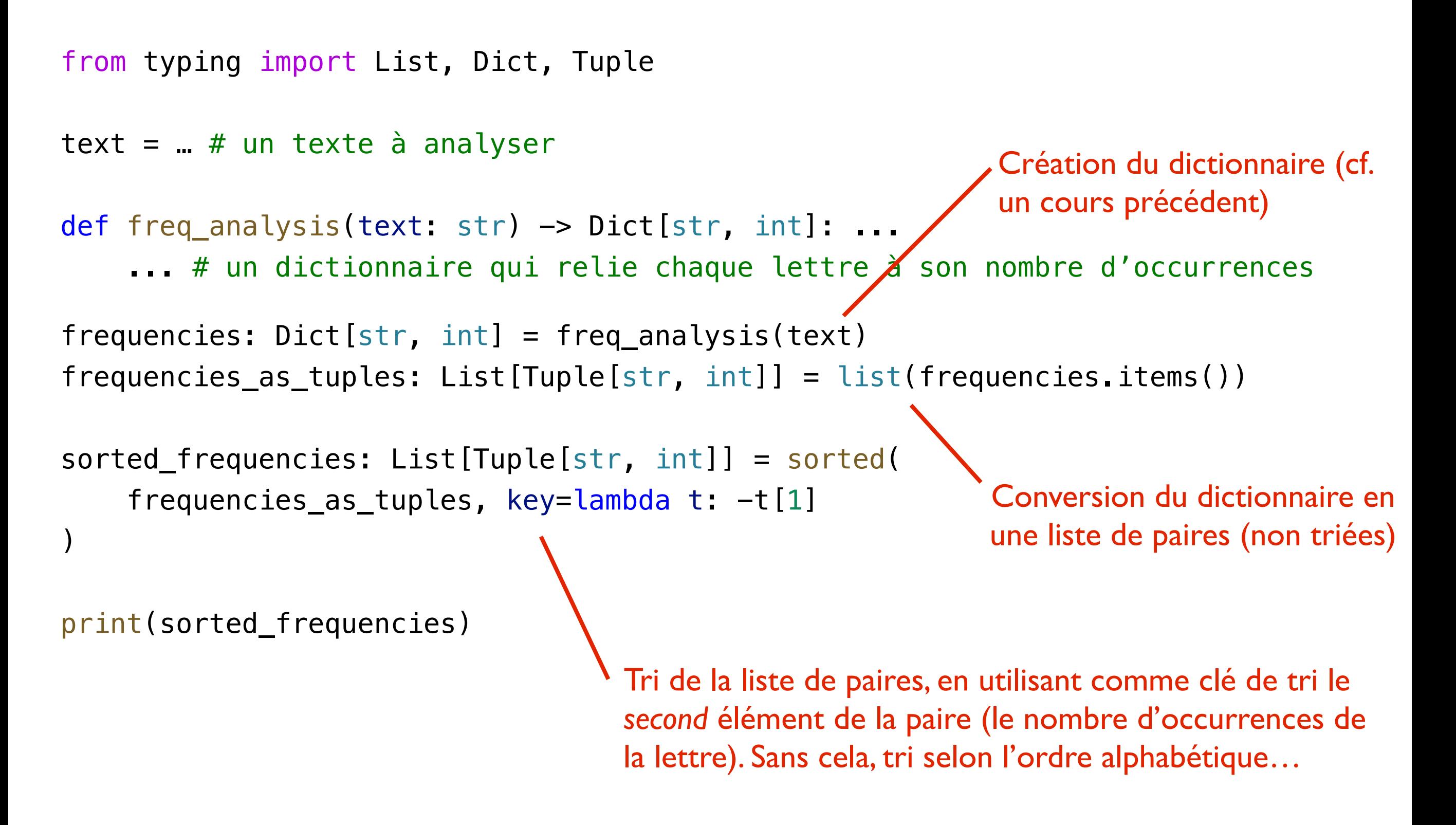

#### **Critère de tri**

sorted(frequencies\_as\_tuples, key=lambda t: -t[1])

- Le paramètre key est une fonction qui retourne, pour chaque élément de la liste à trier, la valeur selon laquelle trier cet élément
- Nous voulons trier selon le nombre d'occurrences de la lettre
- Ici, on retourne la case I du tuple, donc le nombre d'occurrences
- On l'inverse pour trier dans l'ordre décroissant

### **Résumé Cours 10**

- Les fonctions peuvent aussi être stockées dans des variables
- Elles peuvent être manipulées comme les autres valeurs
	- Passées en paramètres
	- Retournées depuis d'autres fonctions
- Les types génériques peuvent servir à définir des fonctions d'ordre supérieur plus flexibles
- Les fonctions lambda permettent de déclarer des fonctions anonymes sans def

#### **Séance d'exercices**

#### *BC 07-08: Salle à partager avec les gymnasiens jusqu'à 15h.*

*Merci!*